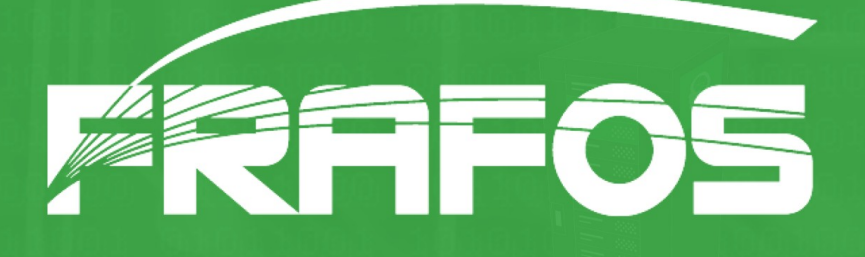

# SEMS SBC

Stefan Sayer CEO, FRAFOS GmbH

FOSDEM 2012, 05.02.2012

#### Contents

#### • SEMS project

#### • The flexible, open SBC

• SBC programmability

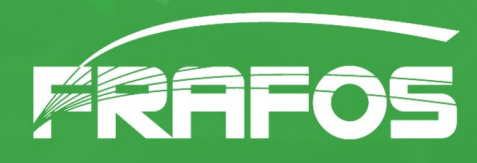

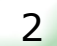

#### The SIP Express Media Server

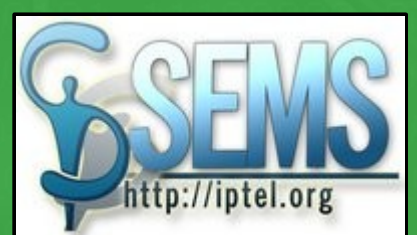

• Media, application server from iptel.org

• Only 1 year younger than SER (\*2002)

• Widely used by carriers, ITSPs, OEMs, Universities, hobbyists

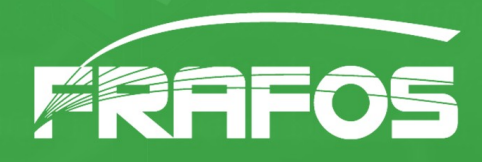

#### SEMS use cases

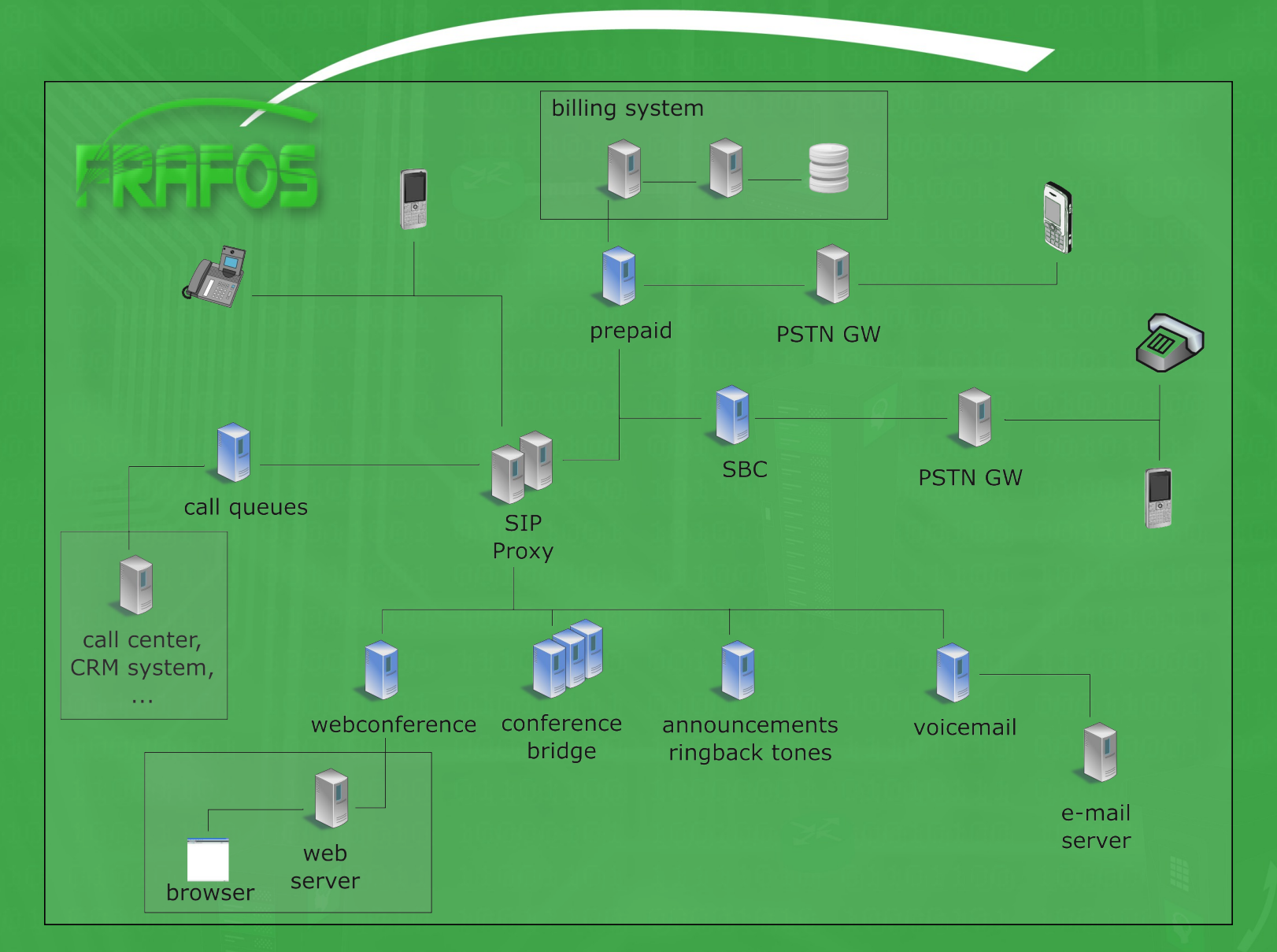

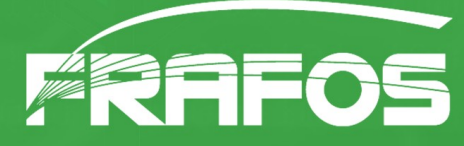

#### SEMS: The UAS platform

- C++, Python APIs
- DSM: State charts scripting engine

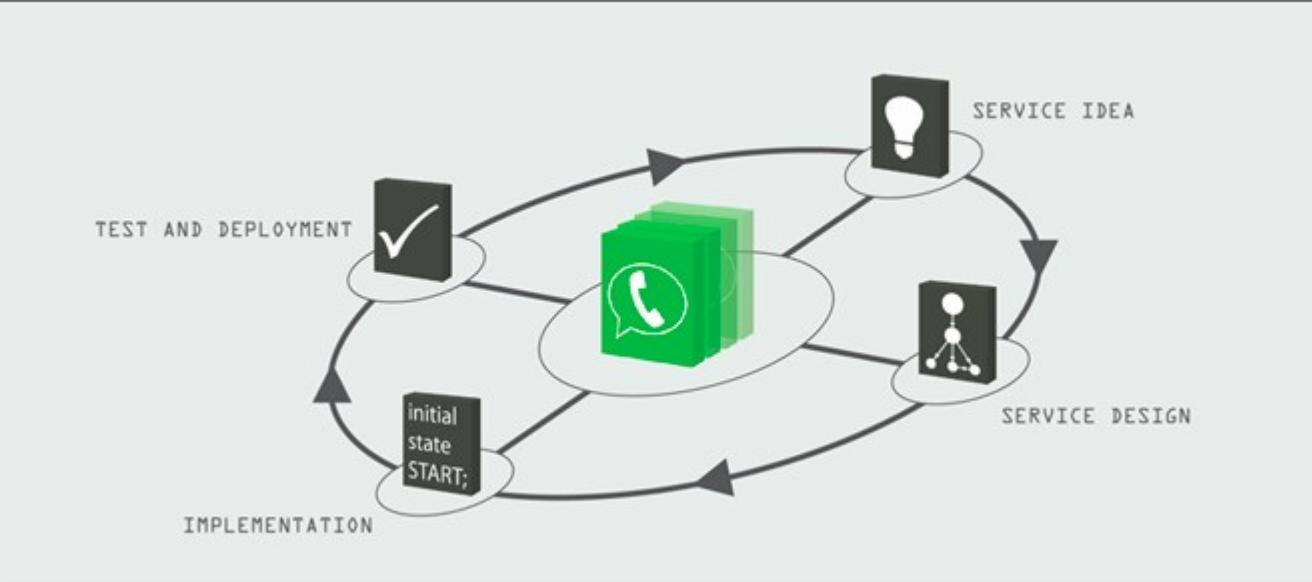

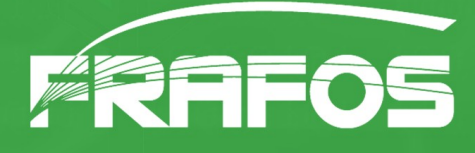

#### SBCs – what?

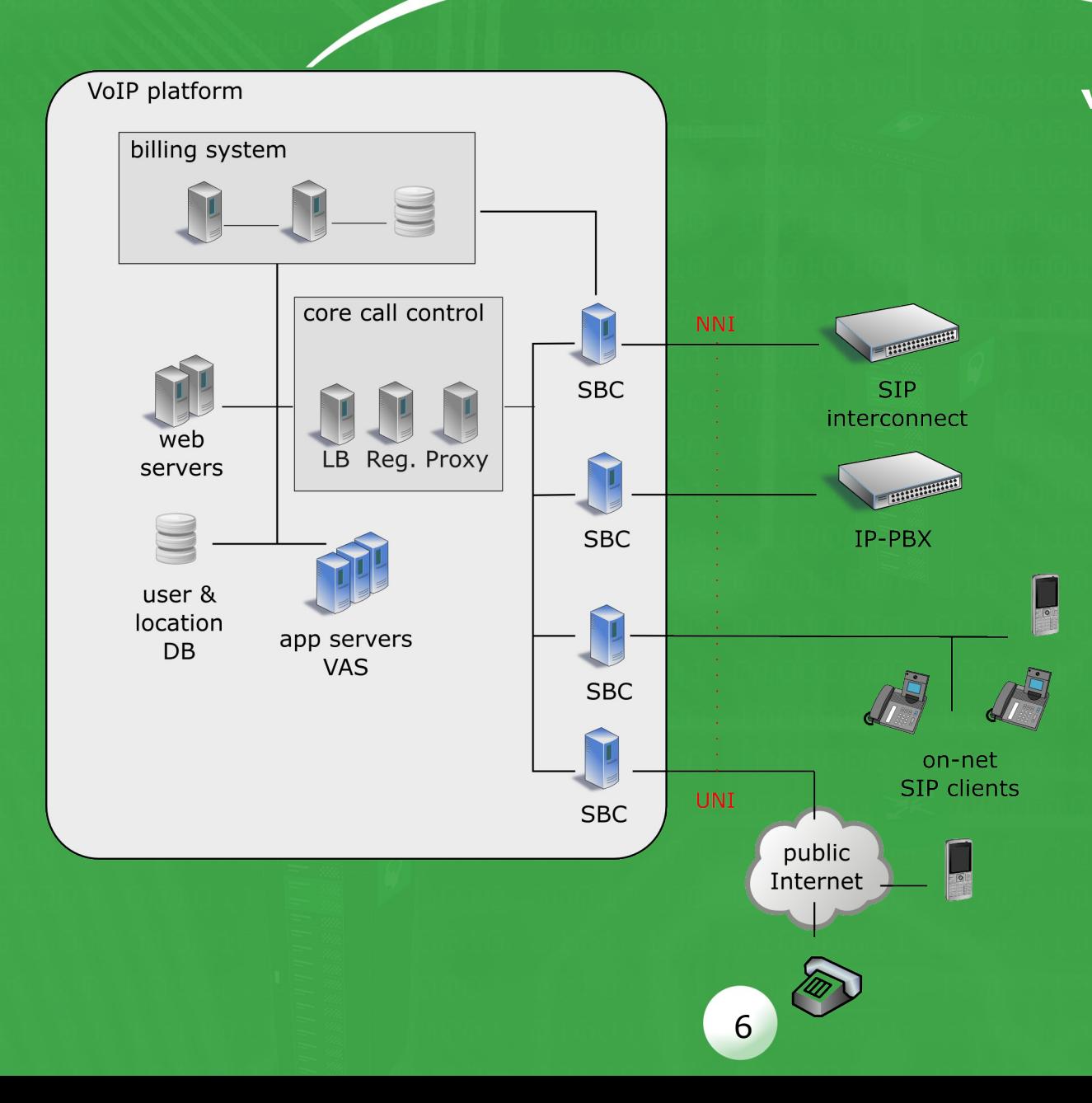

"SBCs are SIP application servers with focus on security and isolation"

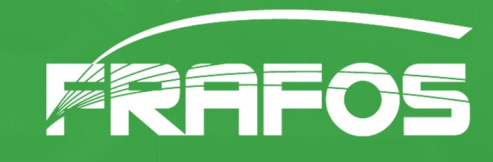

#### SBCs – the need

• Security requirements are rising → Policy enforcement and control at UNI/NNI • Topology hiding is necessary  $\rightarrow$  NAT and security • Core call controls become big and slow  $\rightarrow$  Routing and service management at NNI • SIP implementations are buggy → "SIP normalization", translation

7

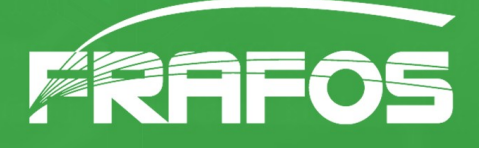

#### SBCs – the special case

#### • On signaling and media plane

• Call stateful – high requirements for availability and scalability

• Interworking with all "SIP dialects"

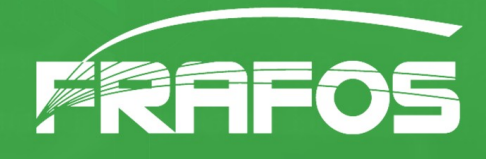

#### The SEMS SBC

• Widely deployed SIP technology

• Broad range of media capabilities

• Configurable transparency

• Policy programmability - "SBC platform"

9

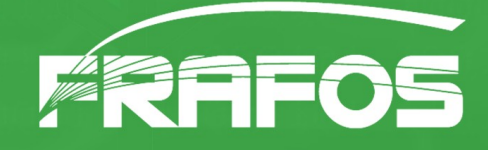

# Signaling Features

- Topology hiding
- From, To, RURI, Contact, Call-ID manipulation

10

- Header and message filter
- Adding headers
- Reply code translation
- SIP authentication
- SIP Session Timer, Call Timer
- Prepaid accounting

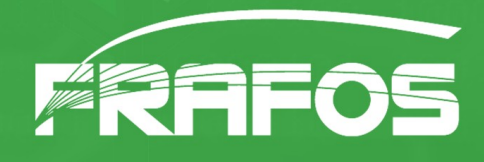

### Media features

- RTP anchoring / media steering
- Physical network separation
- NAT traversal, symmetric RTP (comedia style)
- Codec filter
- SDP normalization

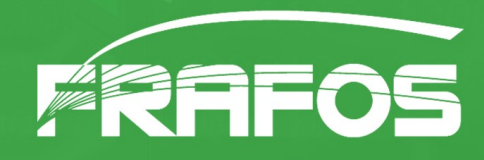

### Flexible profile based control

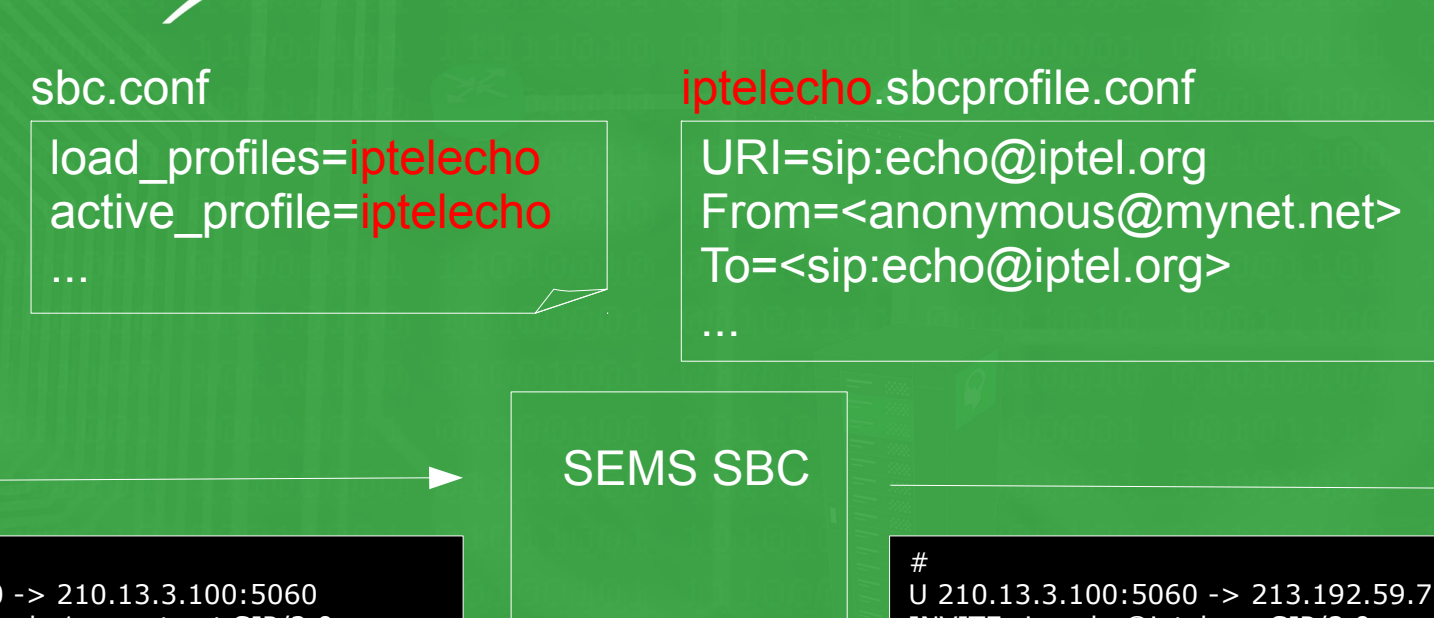

# U 210.13.3.122:5080 -> 210.13.3.100:5060 INVITE sip:+49123@osbc1.mynet.net SIP/2.0 From: "John" <sip:+431556221@mynet.net>;tag=12 To: "Clara" <+49123@mynet.net> Call-ID: 3cde5d1a960a-dez6oz34llo4

U 210.13.3.100:5060 -> 213.192.59.75:5060 INVITE sip:echo@iptel.org SIP/2.0 From: <anonymous@mynet.net>;tag=3213 To: <sip:echo@iptel.org> Call-ID: y76IIPf4UD68bb

#### • define SBC behaviour in profiles

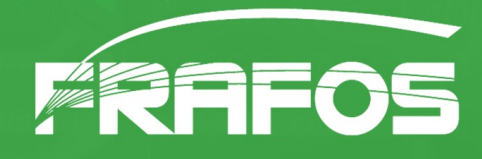

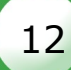

# Set RURI, From, To, Call-ID

#### set\_fromto.sbcprofile.conf

URI=\$tU@sbc1.mypeer.net From=<\$fU@mynet.net> To=<sip:\$tU@mypeer.net> Call-ID=\$ci\_leg2

...

#### known  $\left( \begin{array}{c} 0 \\ 0 \end{array} \right)$ SER pseudo-variables

#### SEMS SBC

# U 210.13.3.122:5080 -> 210.13.3.100:5060 INVITE sip:+49123@osbc1.mynet.net SIP/2.0 From: "John" <sip:+431556221@mynet.net>;tag=12 To: "Clara" <+49123@mynet.net> Call-ID: 3cde5d1a960a-dez6oz34llo4 ...

#### #

U 210.13.3.100:5060 -> 213.192.59.75:5060 INVITE sip:+49123@sbc1.mypeer.net SIP/2.0 From: <+431556221@mynet.net>;tag=3213 To: <sip:+49123@mypeer.net> Call-ID: 3cde5d1a960a-dez6oz34llo4\_leg2 ...

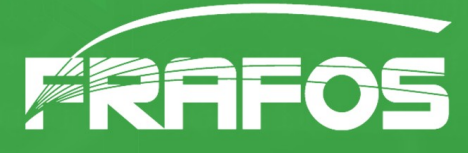

#### Replacement patterns

- RURI, From, To, PAI, PPI (\$r, \$f, \$t, \$a, \$p)
- Call-ID (\$ci)
- src, dst IP address/port (\$si, \$pi, \$Ri, \$Rp)
- P-App-Param hdr parameter (\$P(myparam))
- Header value (\$H(P-My-Header))
- Map any value via regexp (\$M(val=>map))

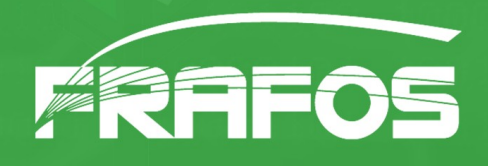

### Control SBC from proxy

dynamic\_rtprelay\_sst.sbcprofile.conf

enable\_rtprelay=\$H(P-Enable-RTPRrelay) enable\_session\_timer=\$H(P-Enable-SST)

#### SEMS SBC

# U 210.13.3.122:5080 -> 210.13.3.100:5060 INVITE sip:+49123@osbc1.mynet.net SIP/2.0 From: "John" <sip:+431556221@mynet.net>;tag=12 To: "Clara" <+49123@mynet.net> Call-ID: 3cde5d1a960a-dez6oz34llo4 P-Enable-RTPRelay: no P-Enable-SST: yes

...

#

U 210.13.3.100:5060 -> 213.192.59.75:5060 INVITE sip:+49123@sbc1.mypeer.net SIP/2.0 From: <+431556221@mynet.net>;tag=3213 To: <sip:+49123@mypeer.net> Call-ID: 3cde5d1a960a-dez6oz34llo4\_leg2 Session-Expires: 300

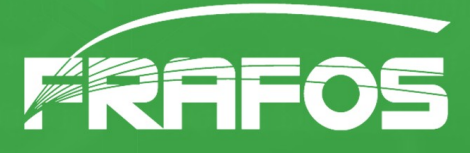

# Profile selection

#### • Static

- active profile=static\_config
- Pseudo-var
	- active\_profile=\$rU
- Mapping
	- active profile=\$M(val=>map)
- Select first matched

ipmap.conf

^10\.0\..\*=>internal1 ^10\.1\..\*=>internal2

urimap.conf

iptel.org=>iptel fliptel.com=>fliptel

• active\_profile= $$M($s = >ipmap)$ , \$M(\$ru=>urimap),\$H(P-SBCProfile),refuse

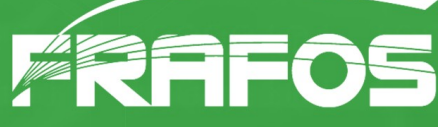

### Manage SBC

- sems-sbc-\* tools
	- get and set active profile
	- load and reload profiles
	- load and reload mappings
- Track profile versions with MD5 hash

17

• Get statistics from monitoring

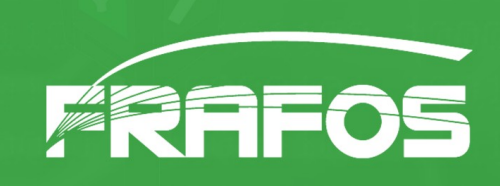

#### Processing model

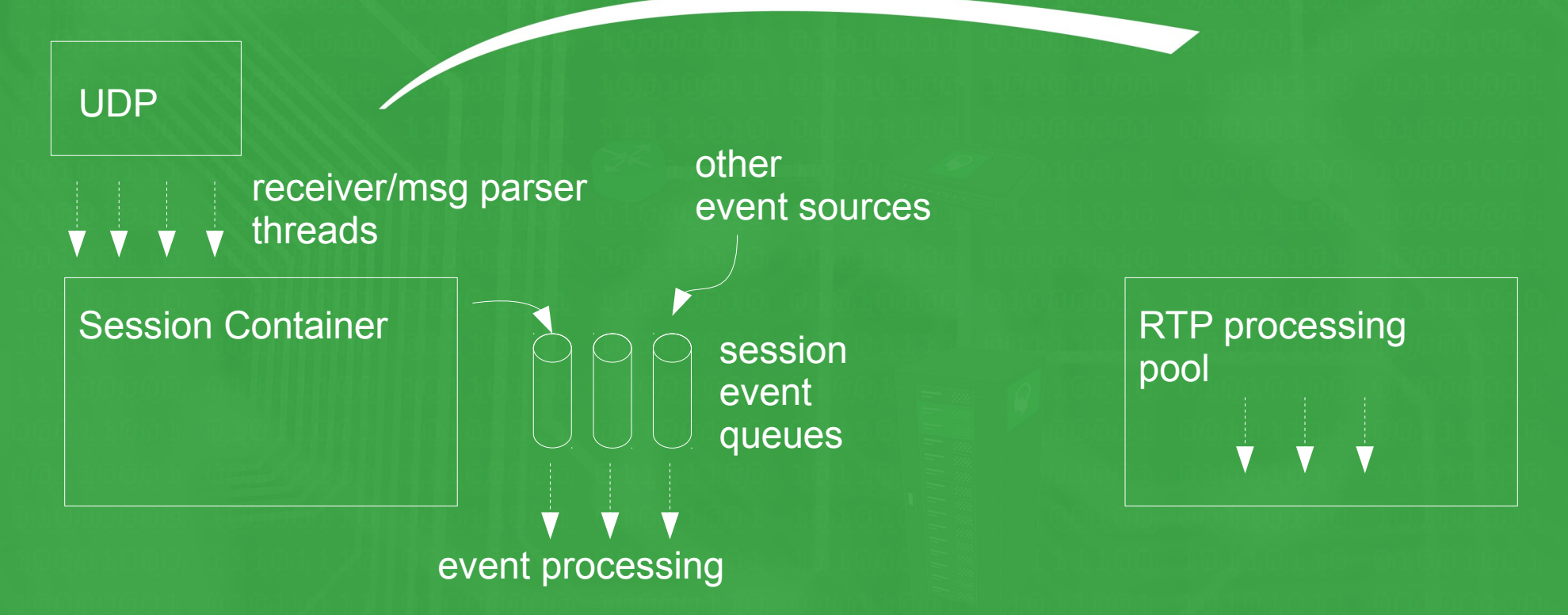

- Signaling: Async, one thread per call or thread pool
- Media: Sync, Thread pool

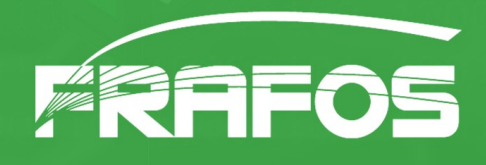

#### SEMS B2BUA architecture

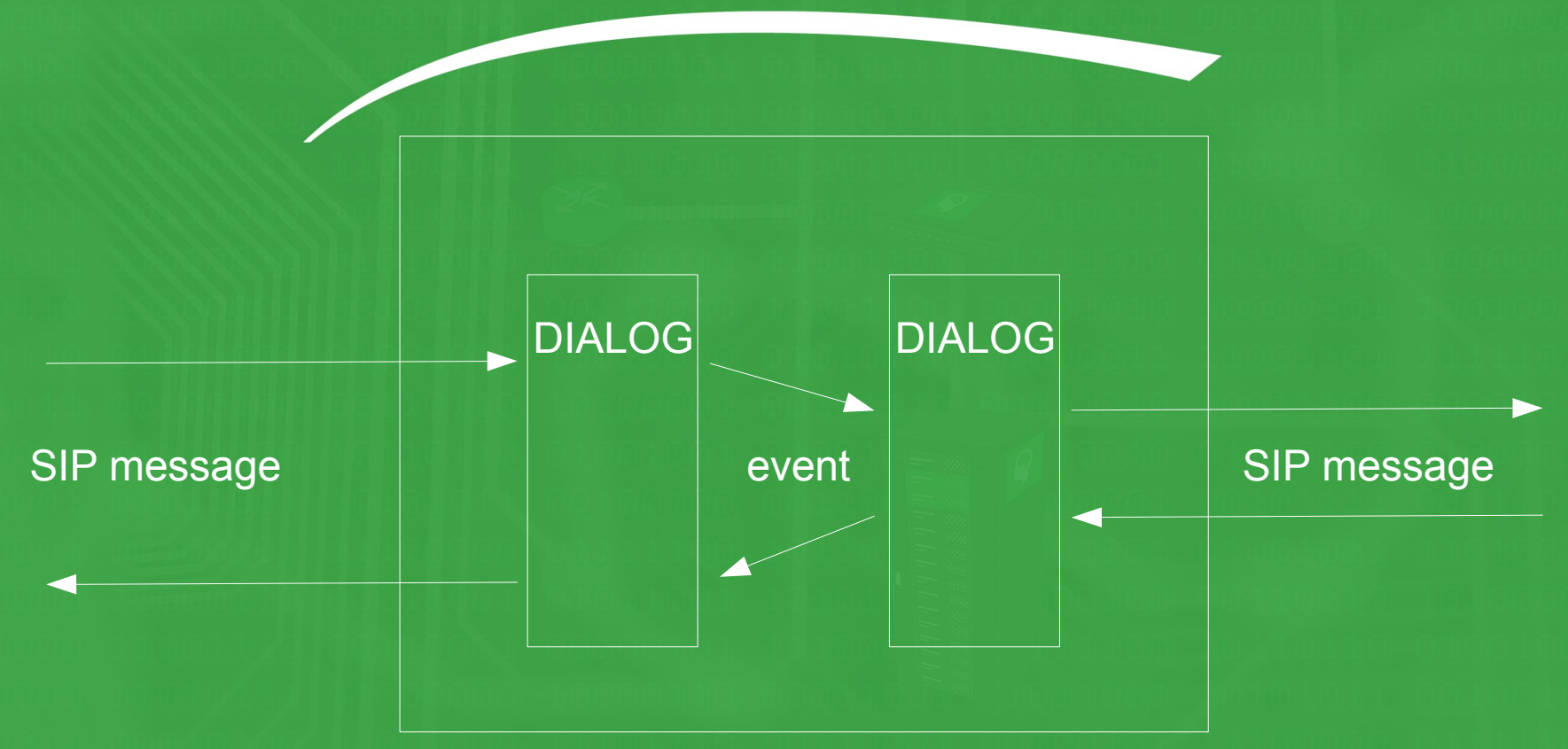

• Two complete, separate instances of dialog handling: Locally SIP correct

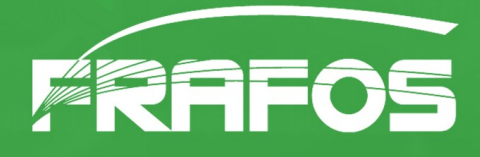

#### E.g.: Session Timers

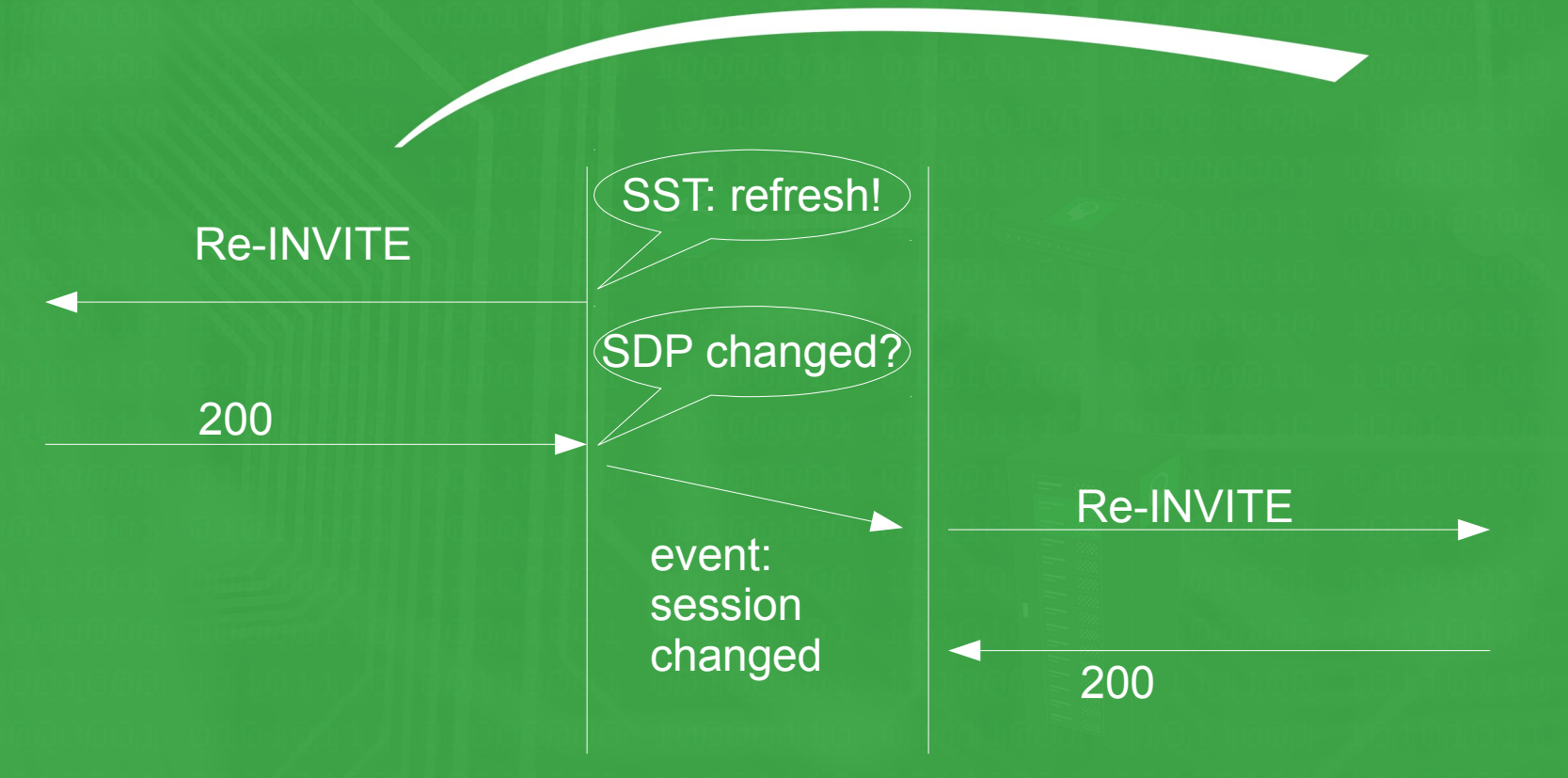

• Use UPDATE or re-INVITE for refresh

20

- SST and timer values per leg
- Try to have e2e refresh

# SBC programmability

- Pluggable Call Control modules for custom SBC application scenario
- e.g. policing with external data source

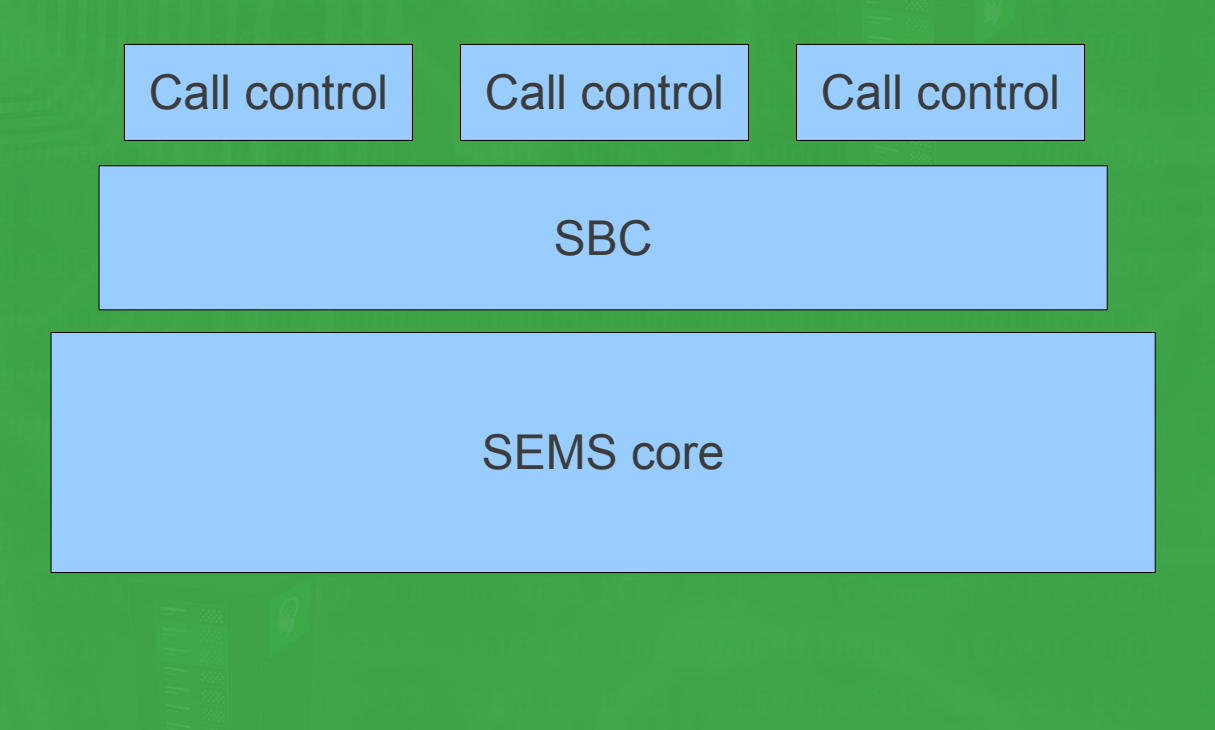

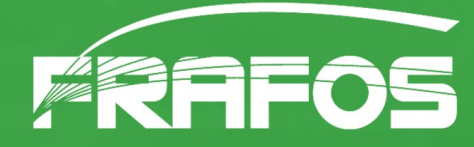

### Call control SBC-API

 $\bullet$  V1: connect(...), start(...), end(...)

• Control SBC through call profile object

• Pattern replacements (provisioning) in both input and output

• Modules: CDR generation, call timer, prepaid, parallel calls limit, REST/http, REDIS blacklist

22

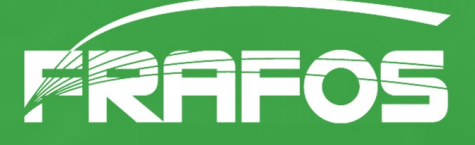

# Programmability example (1)

- Call Forward settings via Web App
- Destination queried via REST interface

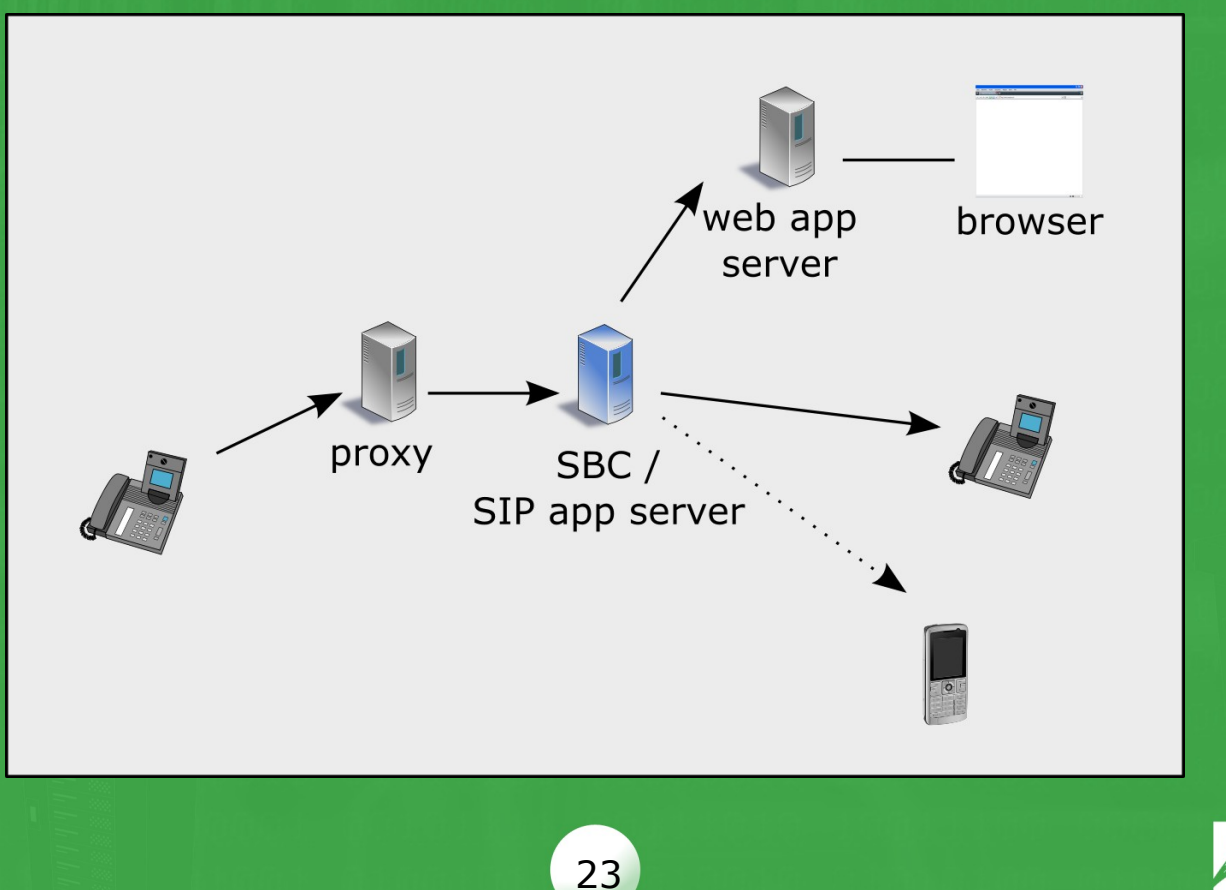

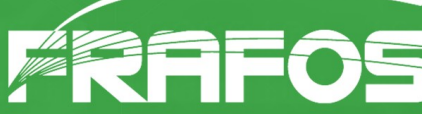

# Minimal Play! Web app

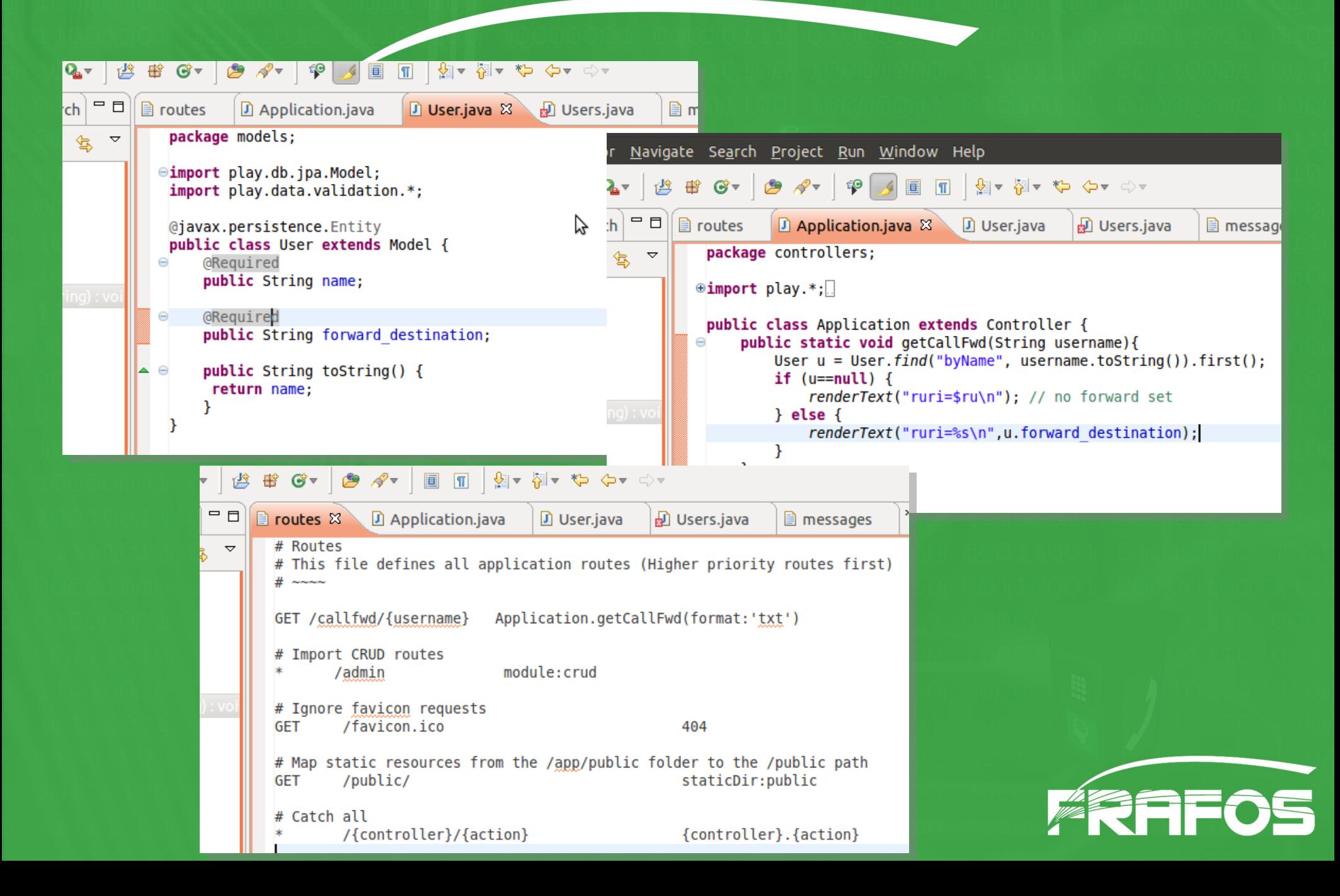

# ...with CRUD module

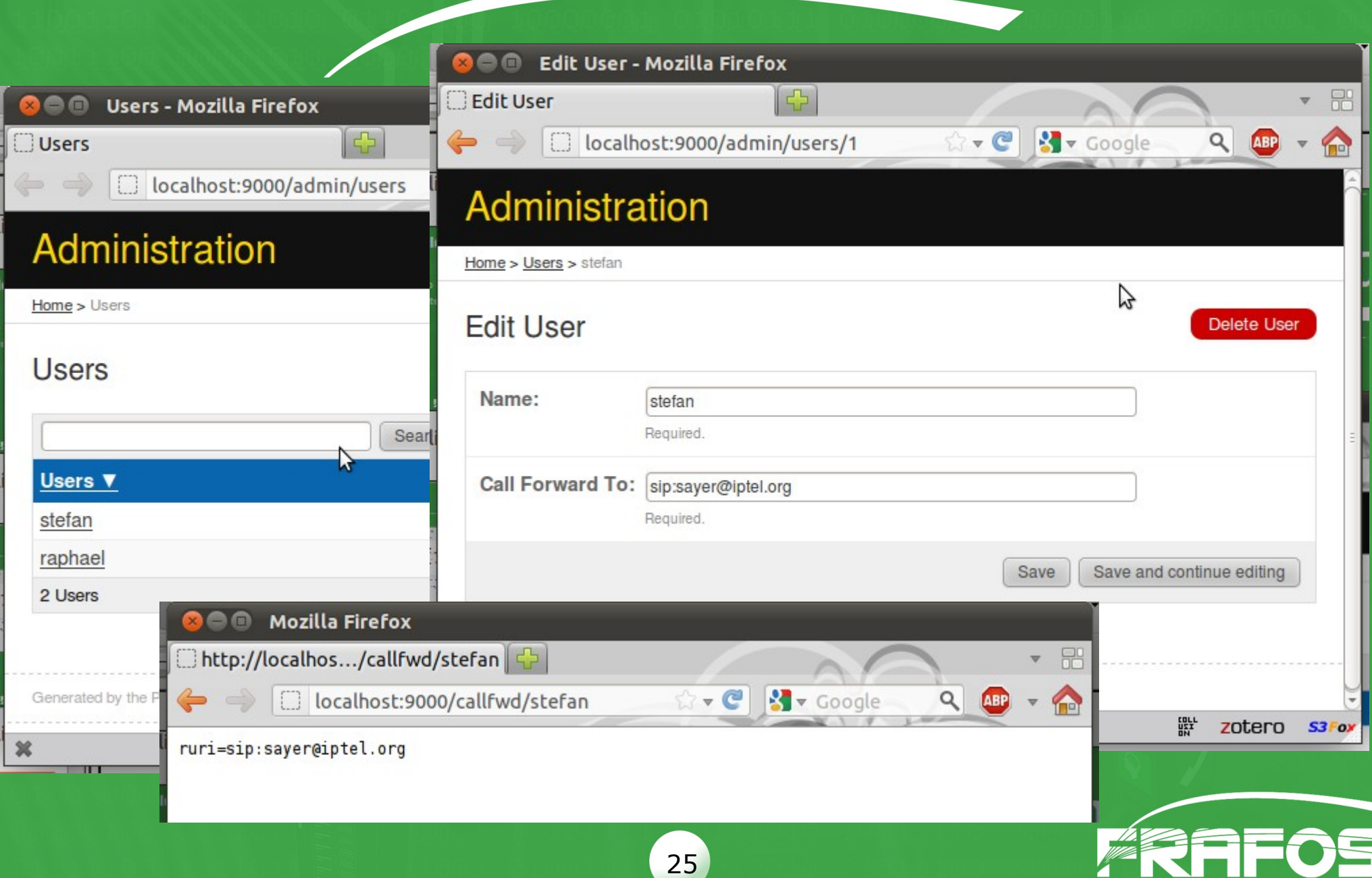

### REST call control module

#### • Using libcurl for http request

• Result expected as JSON or TEXT (key=value\n)

```
void RestModule::start(const string& cc name, const string& ltag,
                       SBCCallProfile* call profile,
                       int start ts sec, int start ts usec,
                       const AmArg& values, int timer id, AmArg& res) {
  res.push(AmArq());
  AmArg& res cmd = res[0];
```

```
try {
 string url;
 bool ignore errors = true;
```

```
if (!values.hasMember("url"))
  throw string("url must be configured for REST queries"):
```

```
if (!isArgCStr(values["url"]) || !strlen(values["url"].asCStr())) {
  throw string("invalid value of url");
\mathbf{r}
```

```
url = values['url'].asCStr();DBG("REST: url = %s\n", url.c str();
```

```
RestParams params(url, ignore errors);
if (params->fetch http()) {
  call profile->ruri = params.get("ruri");
```

```
11...\} else \{throw string("server not reachable");
\mathbf{r}
```

```
\mathbf{r}catch (string &err) {
  ERROR(err, c str());
  res cmd[SBC CC ACTION] = SBC CC REFUSE ACTION;
  res cmd[SBC CC REFUSE CODE] = 500;
  res cmd[SBC CC REFUSE REASON] = "Server Internal Error";
  res cmd[SBC CC REFUSE HEADERS] = "Warning: REST configuration error: "+err+"\r\n";
  return:
```
 $\mathbf{R}$ 

-1

void RestModule::connect(const string& cc name, const string& ltag,

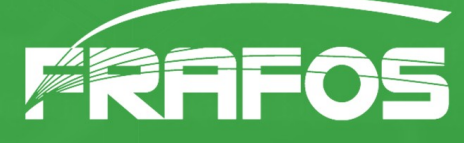

# Programmability example (2)

27

- In-memory Blacklist DB: REDIS
- Connection pool

● ...

- Configurable command
	- SMEMBER blacklist \$fU
	- rate limiting with ZRANGE
	- More complex logic in lua

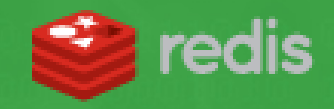

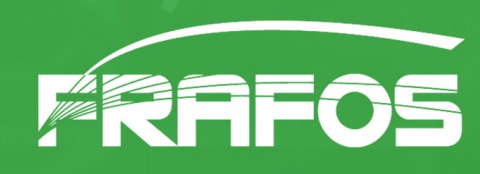

# Programmability example (3)

#### FRAFOS: SBC with Provisioning and OAM GUI

Delete selected

Call agent Call agent name: peer1 GW Frankfurt Interface: eth<sub>0</sub> **Identified** by O IP address  $10.10.02$  $O$  IP address range O DNS name Save Apply Cancel

SBC - Create call agent connected to 'peer1 PSTN Germany'

#### **SBC - Create Routing Rule**

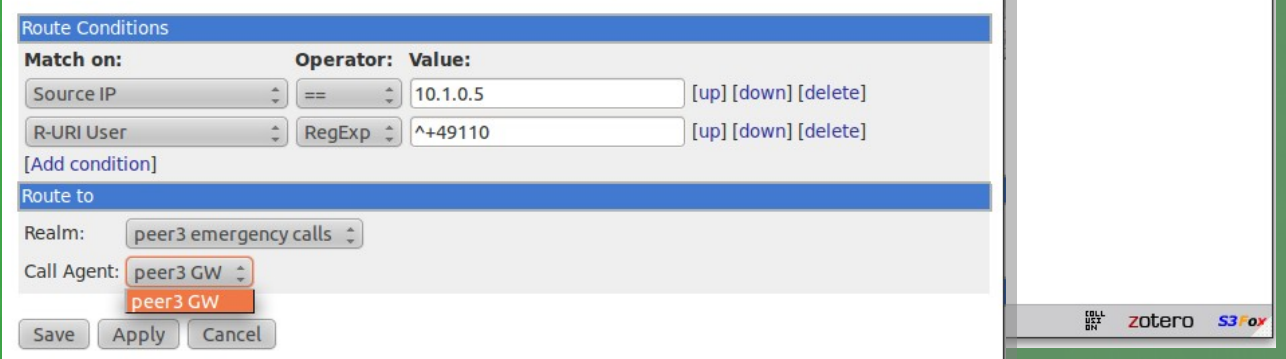

#### SBC - Inbound Rule

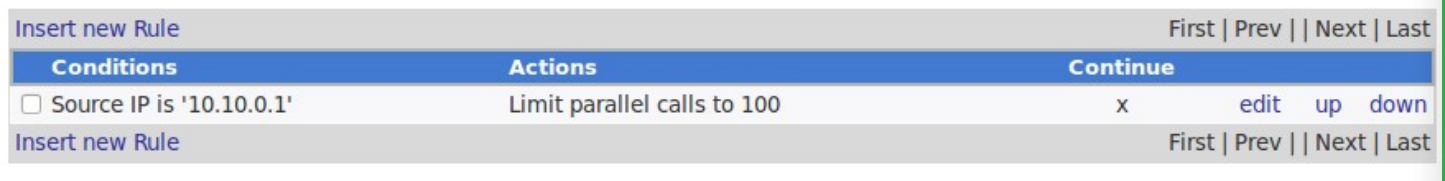

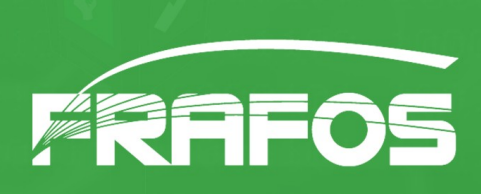

# FRAFOS: SBC high availability

#### • Replication of call state to hot standby

#### • Transparent fail-over

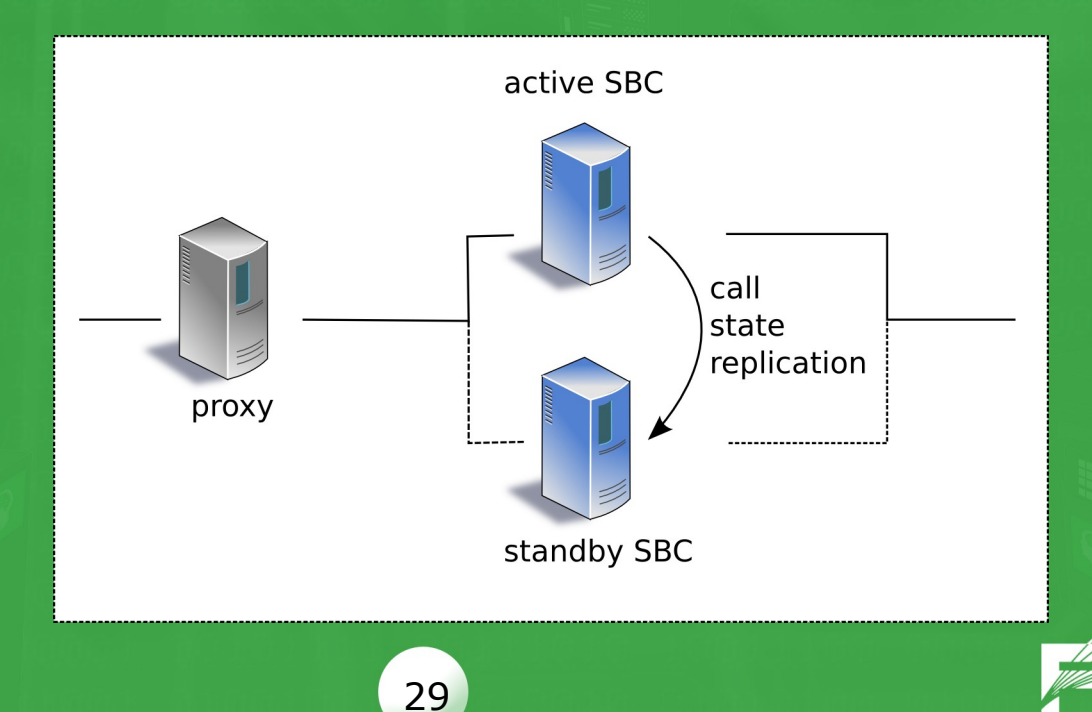

# SBC performance

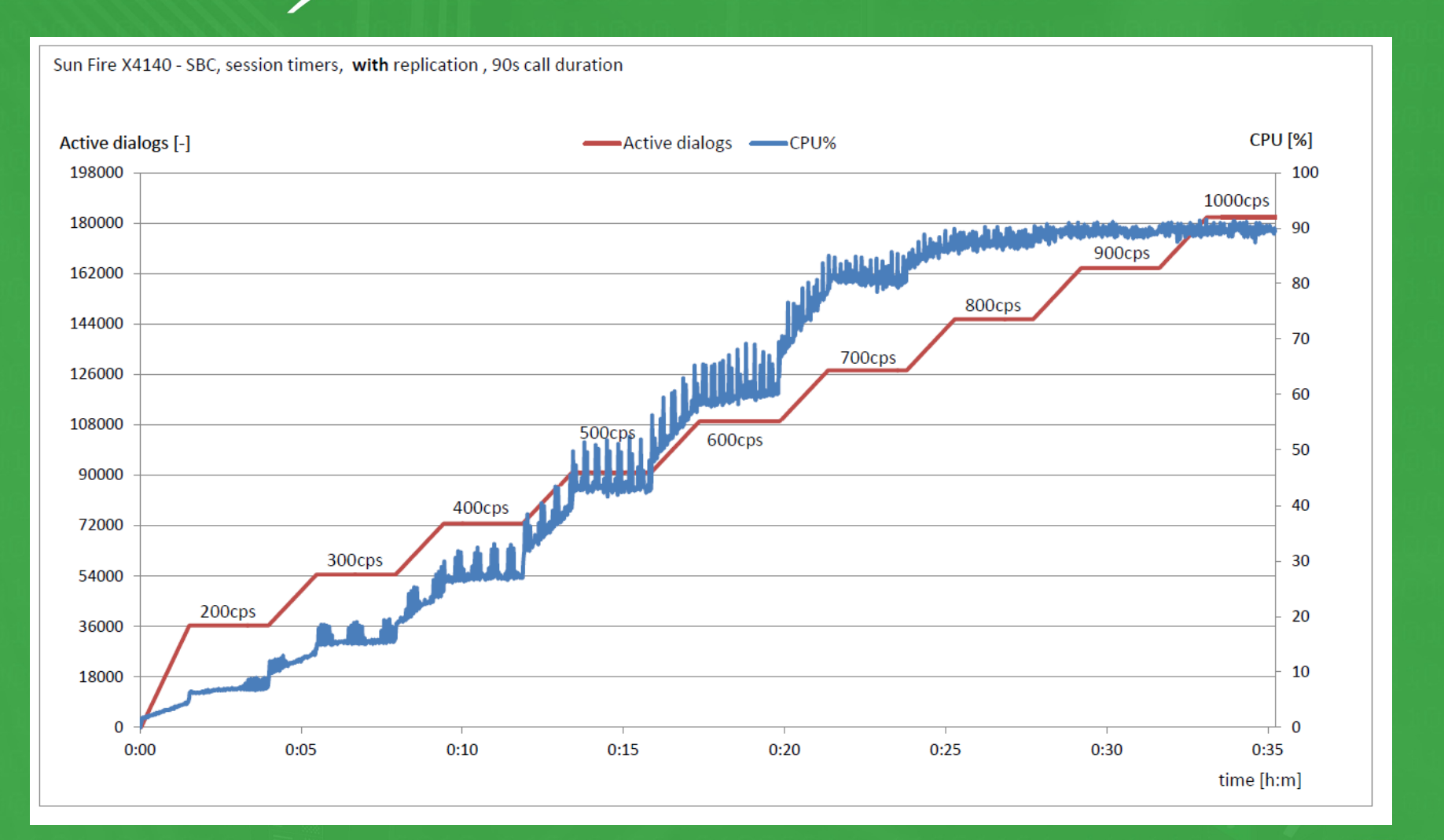

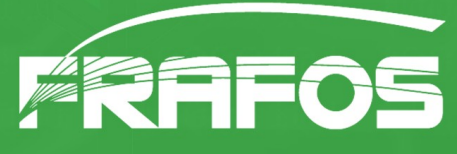

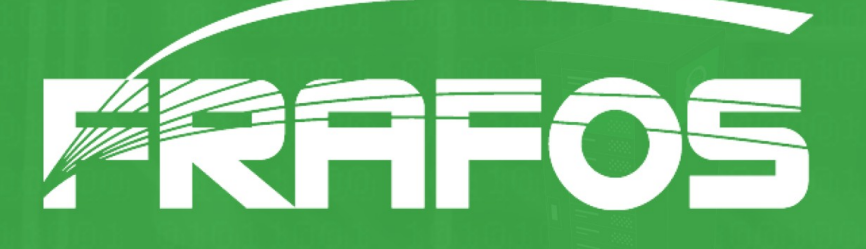

# Thank You.

# http://iptel.org/sems